# **2000 SASware Ballot**® **Results**

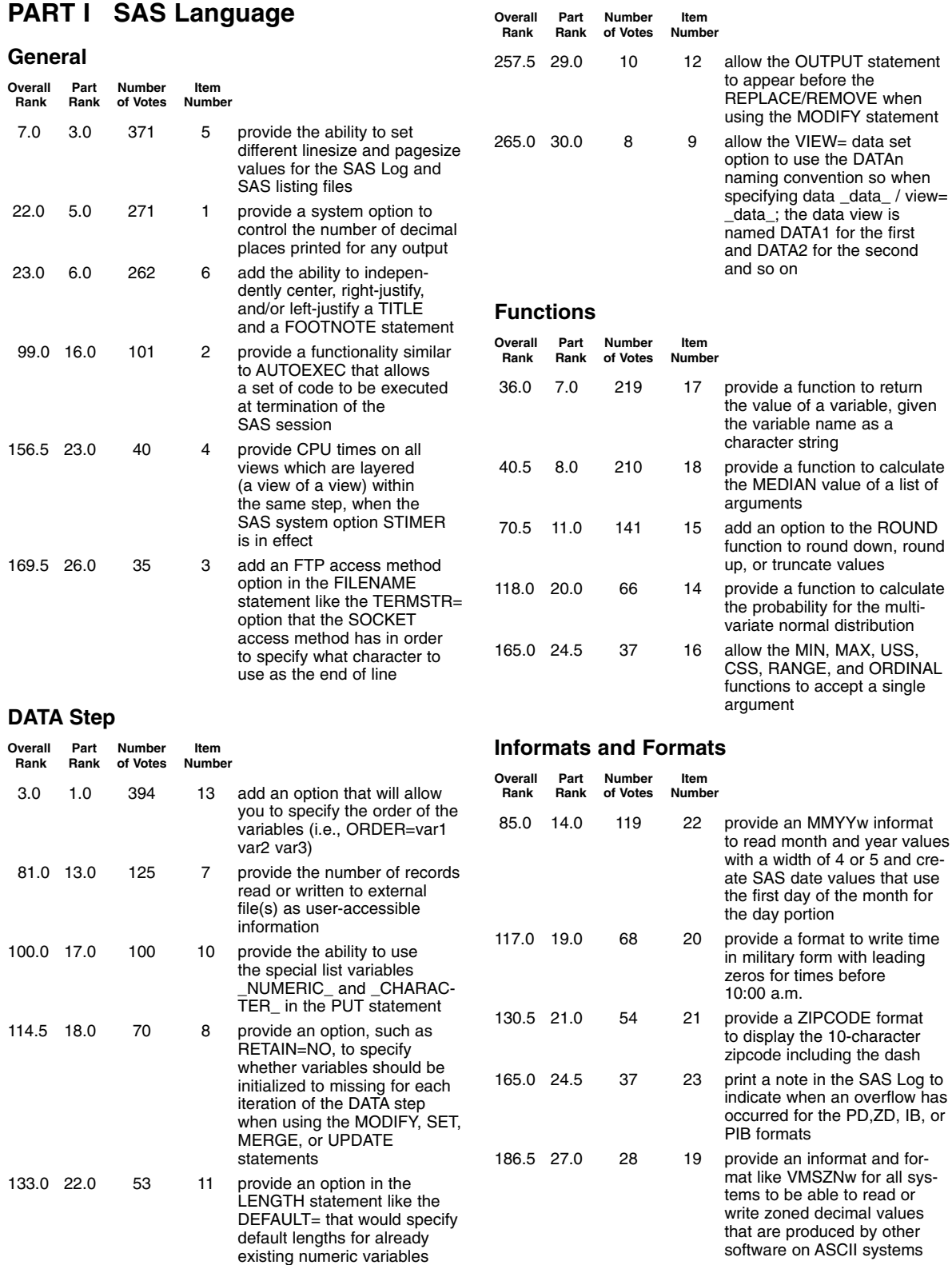

## **WHERE Statement**

**Display Manager System (including text editor)** 

**Rank** 

 $42.0$   $9.0$ 

68.5 10.0

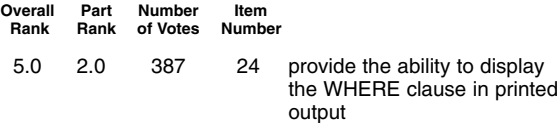

## **PROC COMPARE**

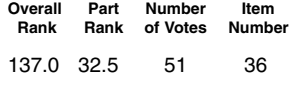

137.0 32.5 51 36 provide an OUTEQUAL option to output only the observations with all compared variables equal, the opposite of the OUTNOEQUAL option

## **PROC CORR**

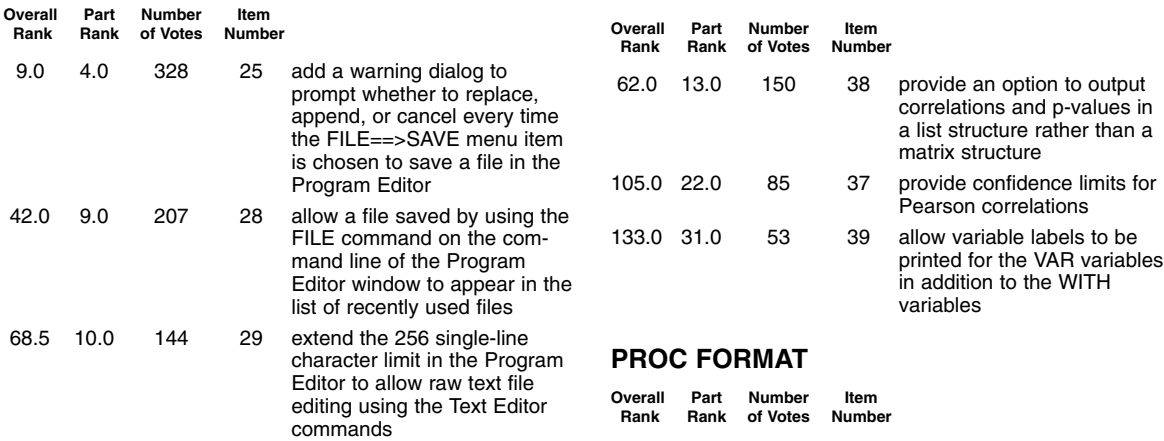

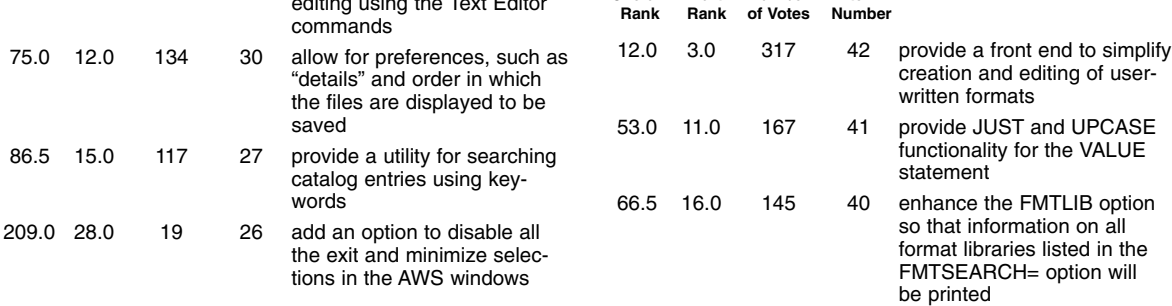

# **PART II Base SAS Procedures**

saved

words

catalog entries using key-

#### **All Procedures**

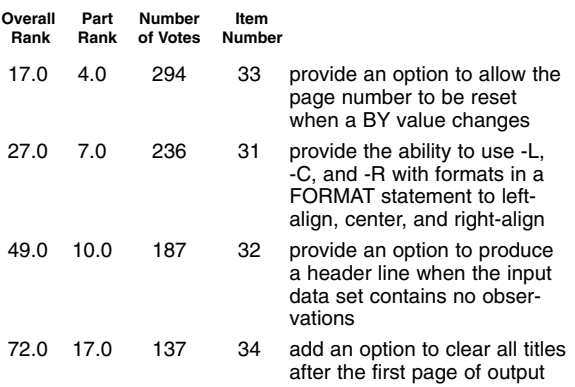

## **PROC CIMPORT**

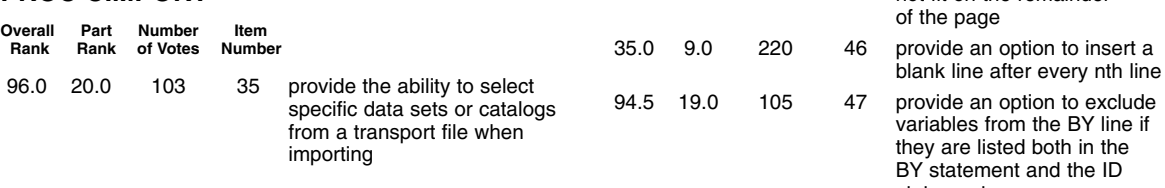

## **PROC FREQ**

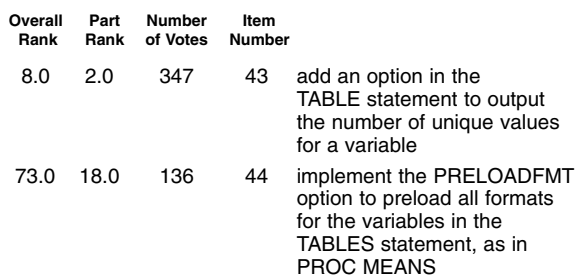

24.0 6.0 260 45 provide an option to force a

statement

page eject if all observations in the current BY group will not fit on the remainder

#### **PROC PRINT**

**Overall Part Number Item<br>Rank Rank of Votes Number Ramson** 

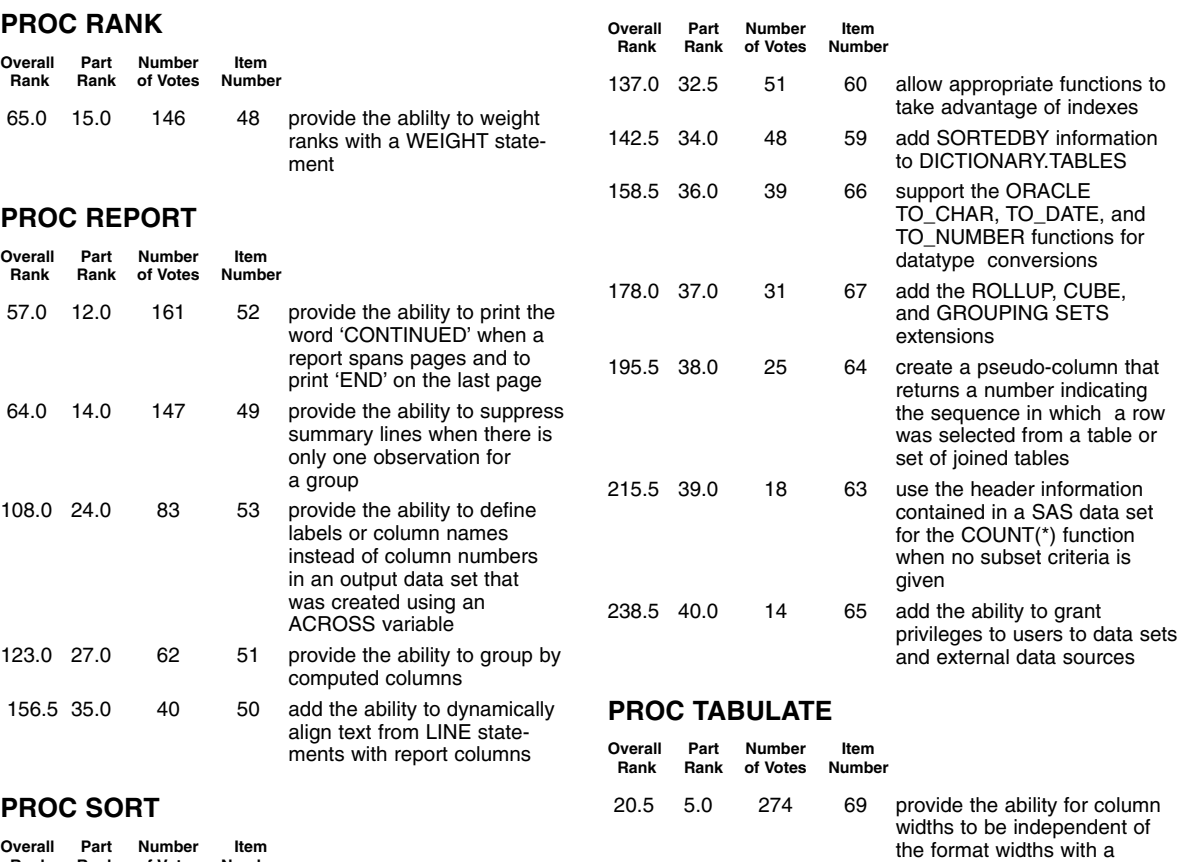

#### **PROC SORT**

**PROC SQL**

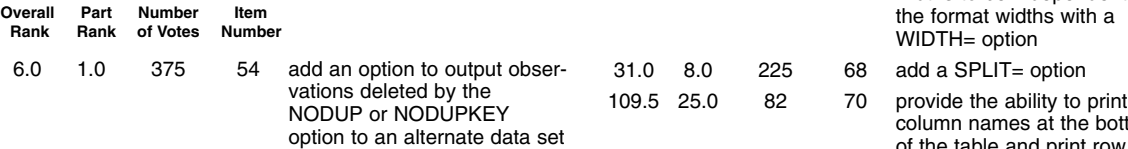

# **PART III SAS Macro Facility**

WIDTH= option

column names at the bottom of the table and print row labels to the right of the table

of the current batch job

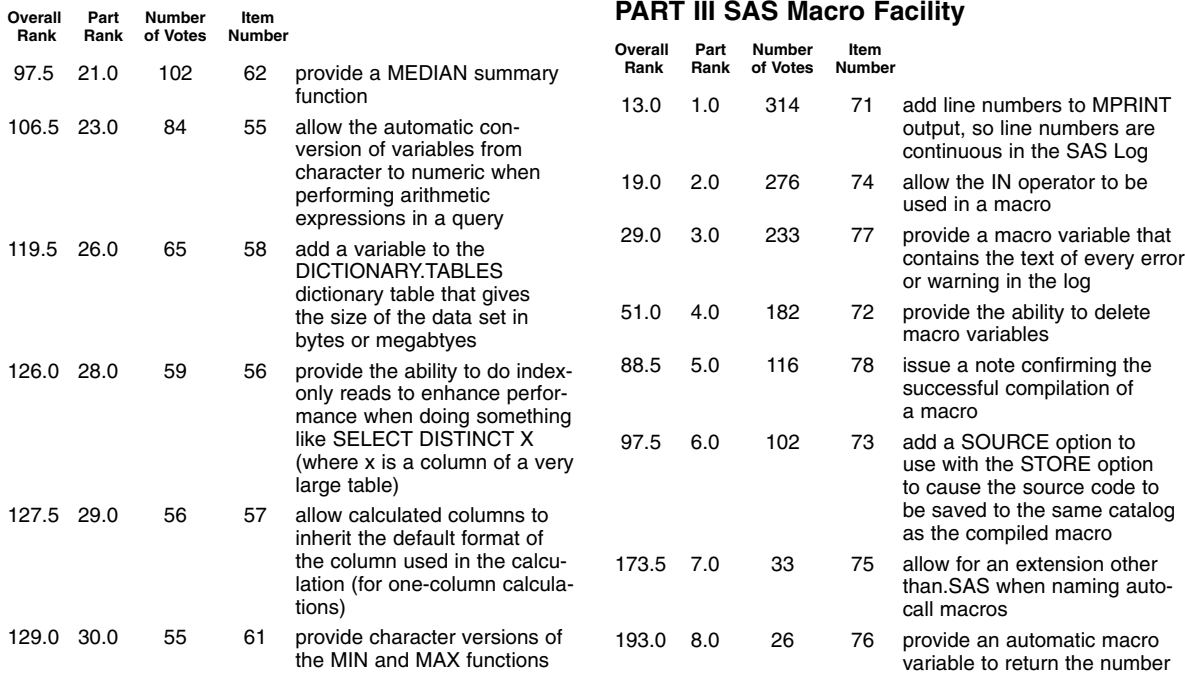

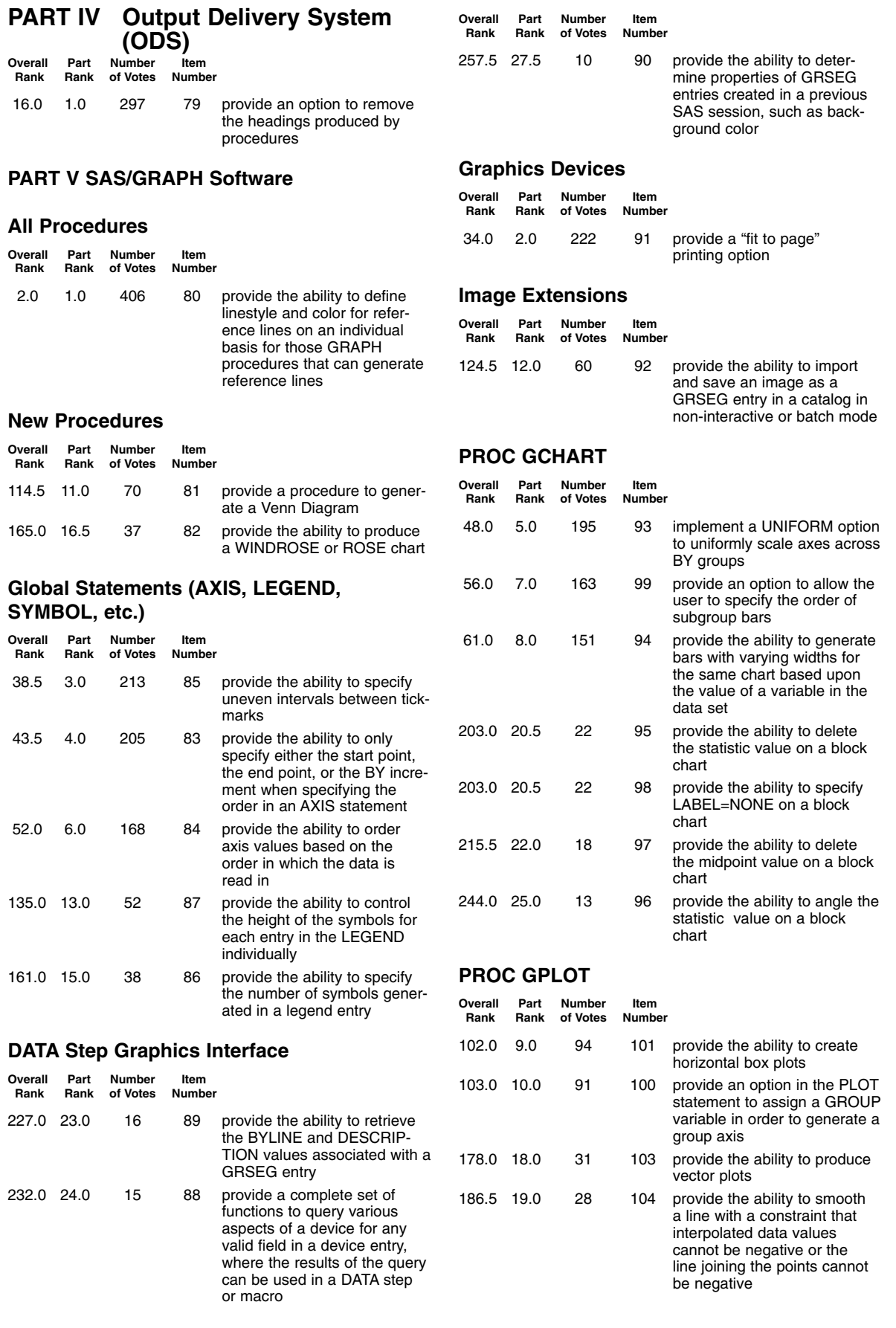

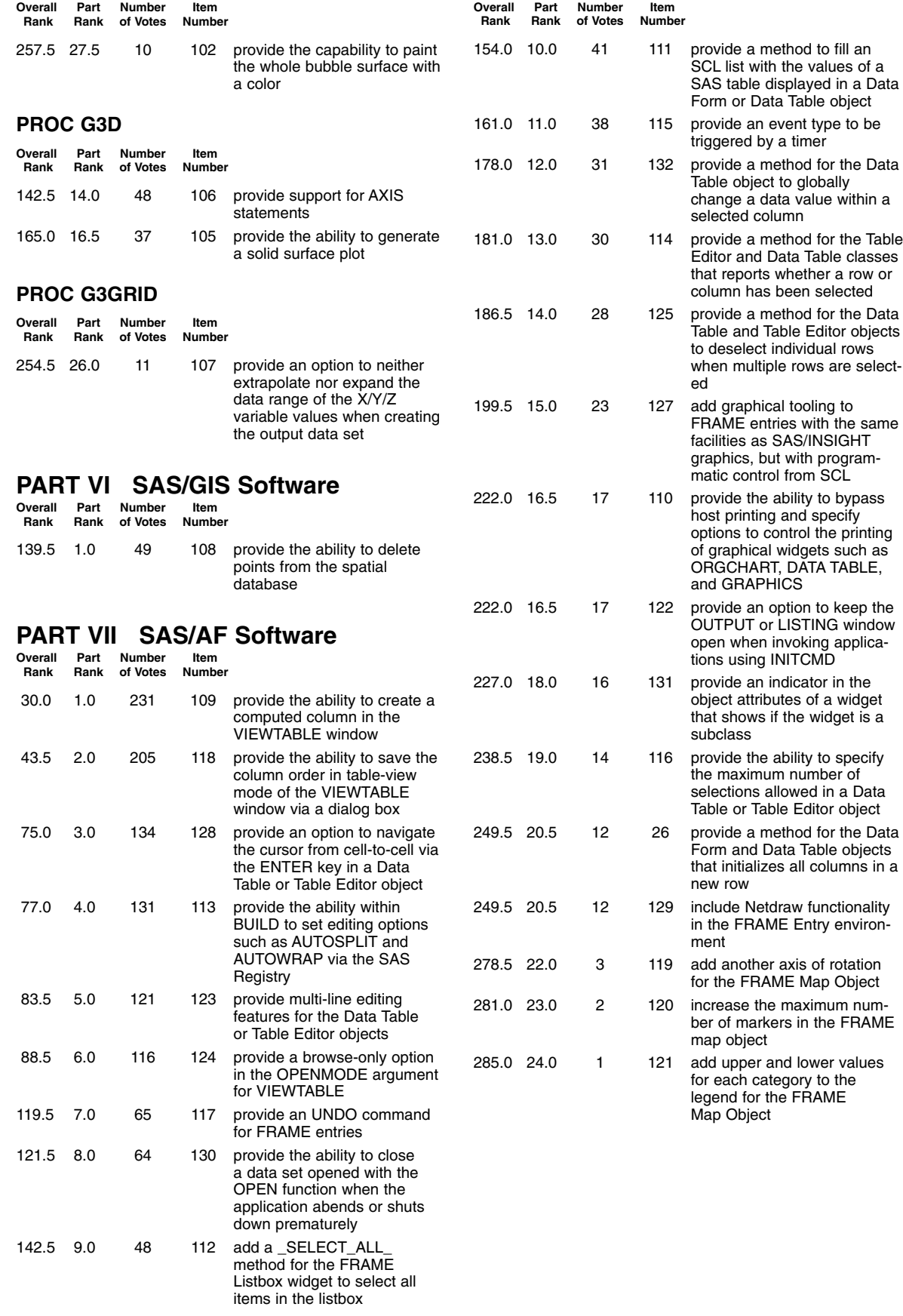

# **PART VIII SAS/FSP Software**

# **PROC FSEDIT**

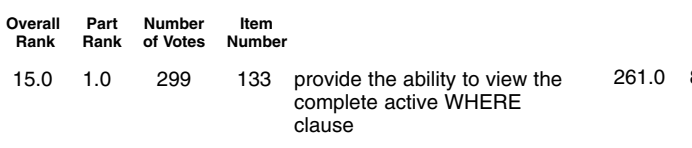

# **PART IX SAS Component Language**

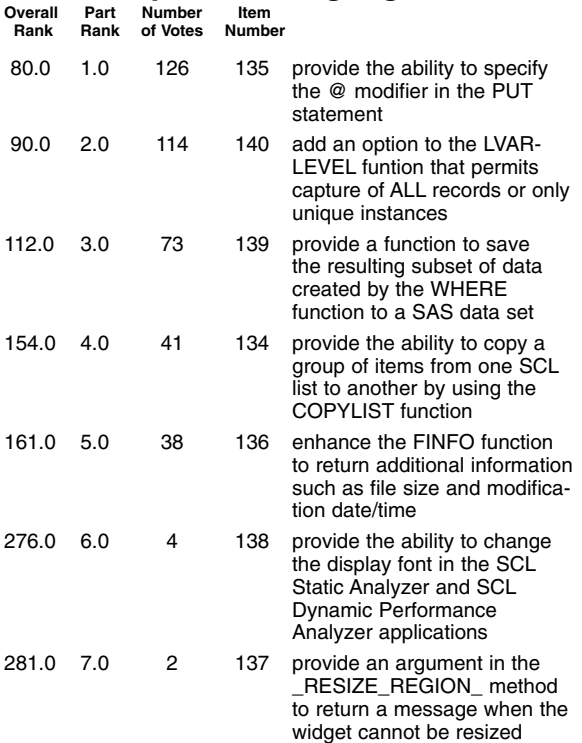

# **PART X SAS/EIS Software**

**Overall Part Number Item Rank Rank of Votes Number**

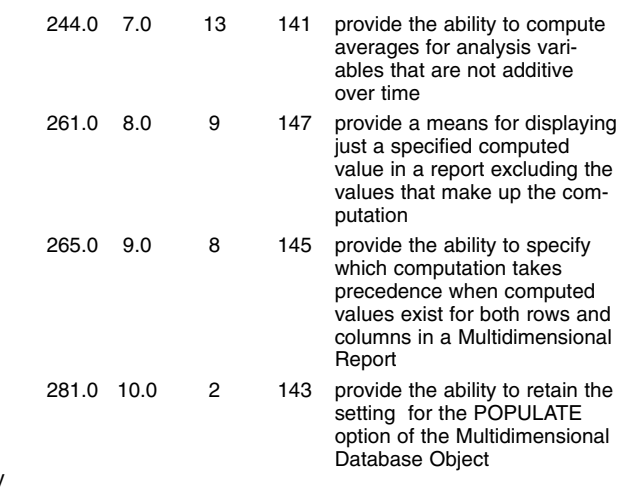

**Overall Part Number Item Rank Rank of Votes Number**

# **PART XI SAS/STAT Software**

## **All Procedures**

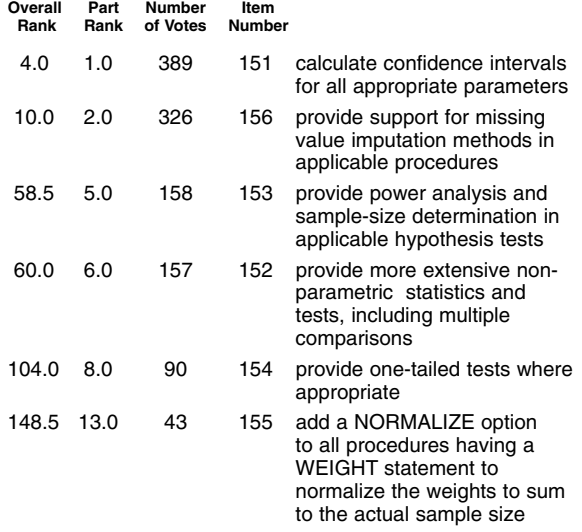

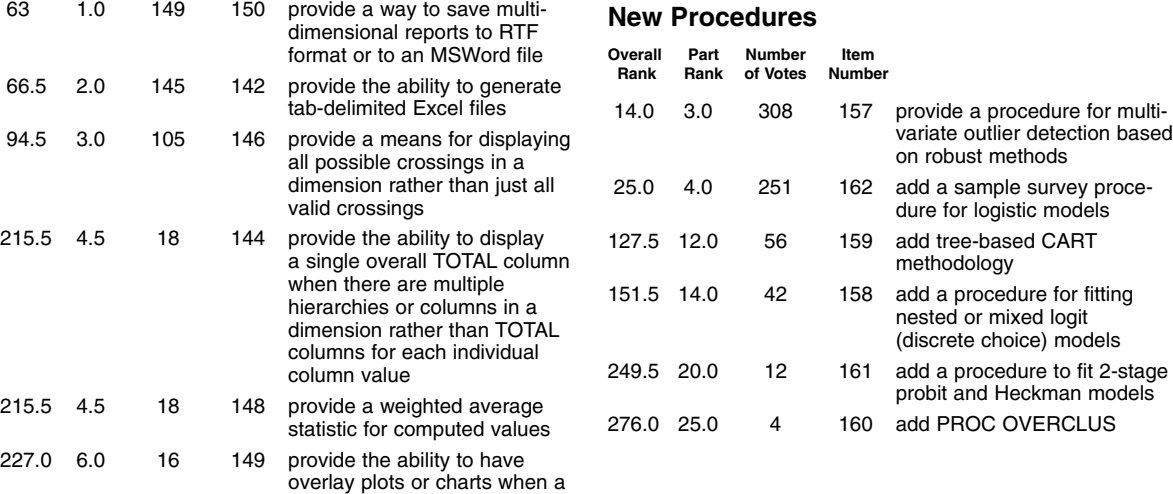

group or subgroup variable is

specified

## **PROC CALIS**

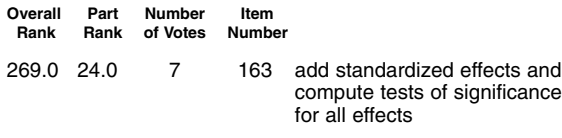

## **PROC CATMOD**

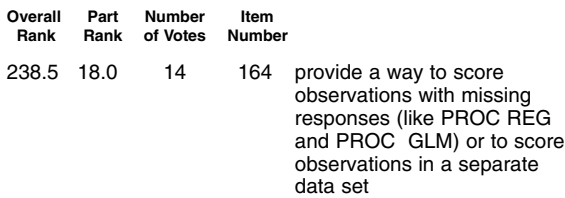

## **PROC GENMOD**

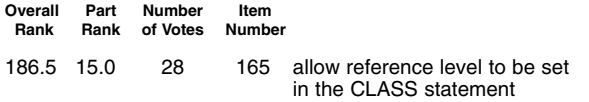

# **PROC GLM/PROC ANOVA**

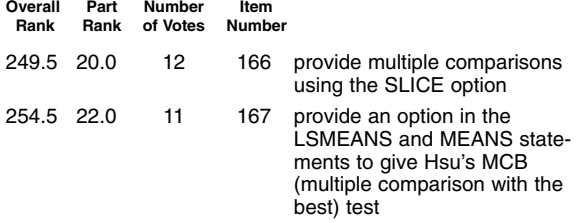

## **PROC LOGISTIC**

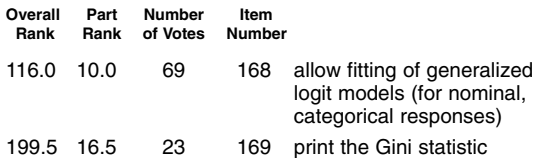

## **PROC PHREG**

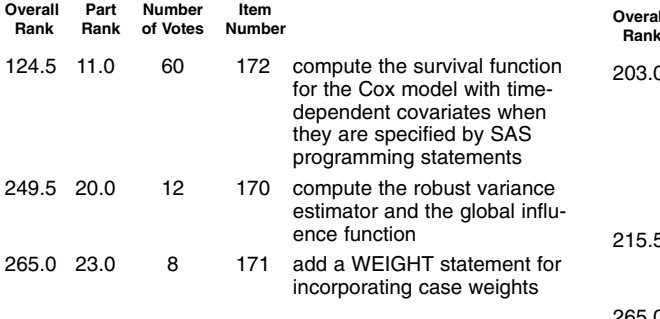

## **PROC REG**

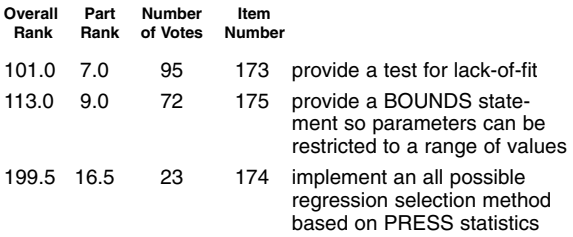

# **PART XII SAS/ETS Software**

## **Functions**

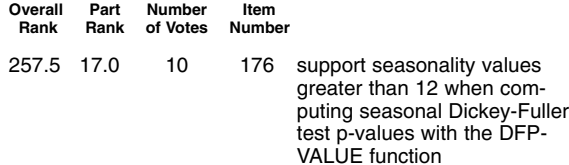

# **All Procedures**

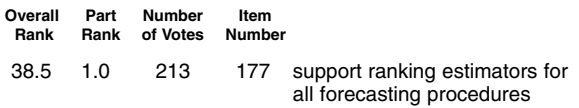

#### **New Procedures**

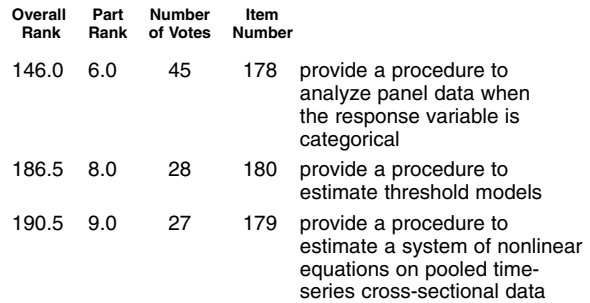

## **Time Series Forecasting System**

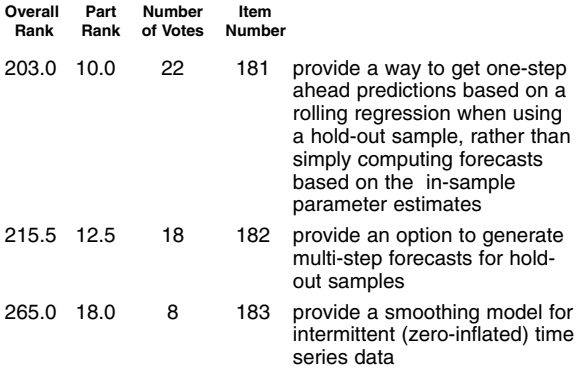

## **PROC ARIMA**

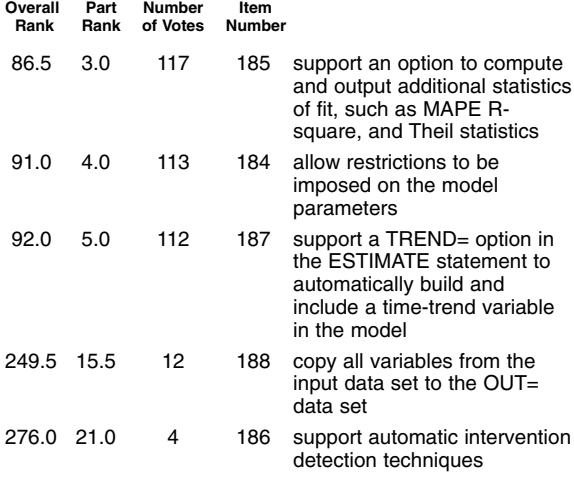

## **PROC EXPAND**

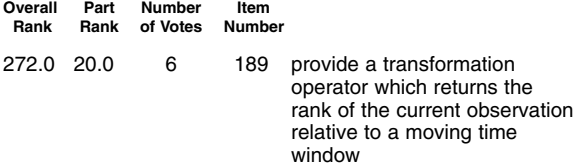

#### **PROC FORECAST**

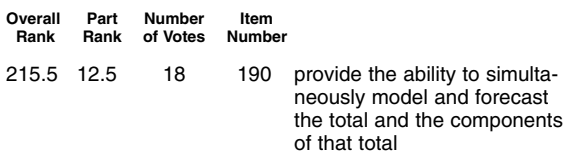

# **PROC MODEL**

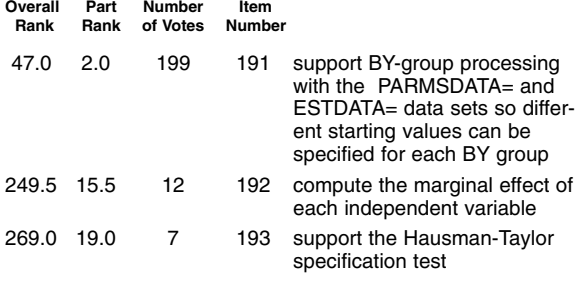

# **PROC SPECTRA**

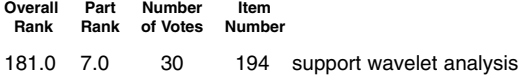

#### **PROC SYSLIN**

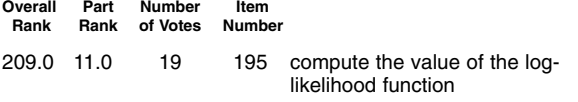

## **PROC TSCSREG**

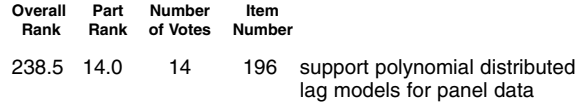

# **PART XIII SAS/OR Software**

## **New Procedures**

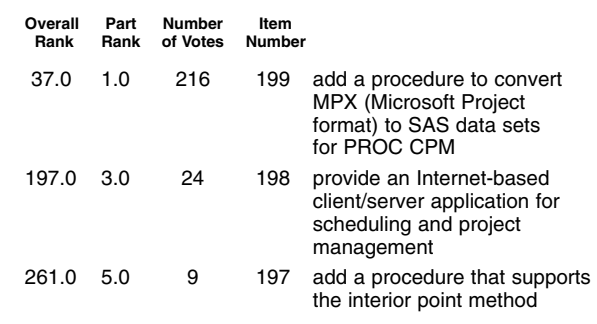

## **PROC NLP**

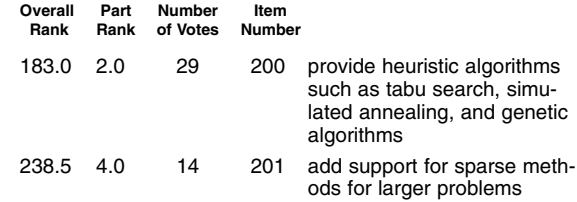

# **PART XIV SAS/QC Software**

## **New Procedures**

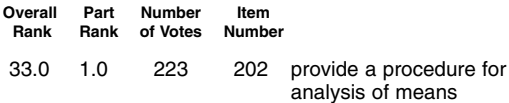

# **PROC CAPABILITY**

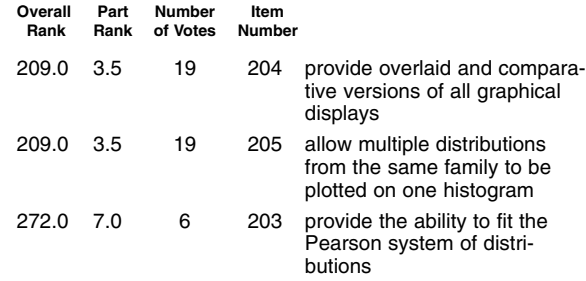

#### **PROC RELIABILITY**

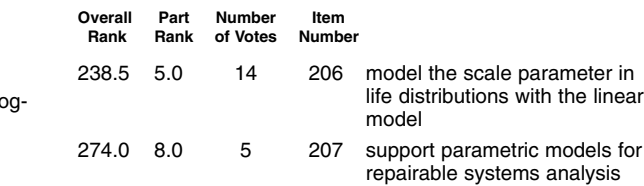

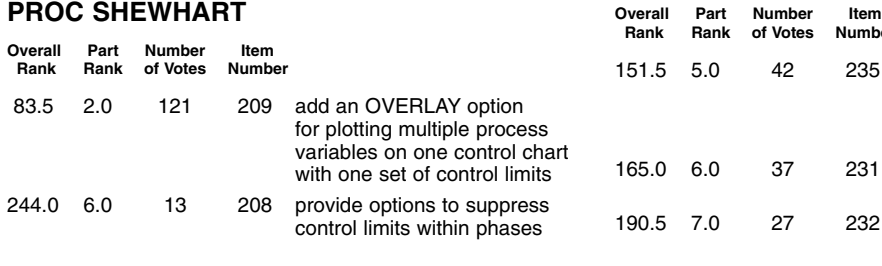

# **PART XV SAS/IML Software**

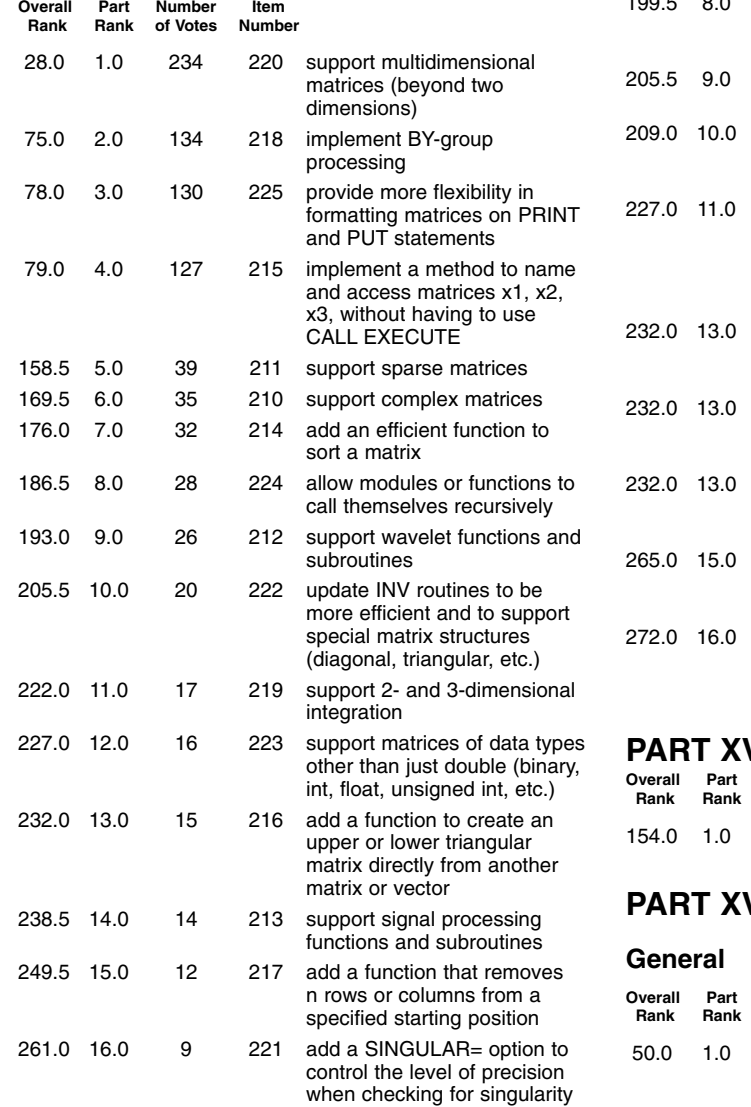

# **PART XVI SAS/INSIGHT Software Overall Part Number Item**

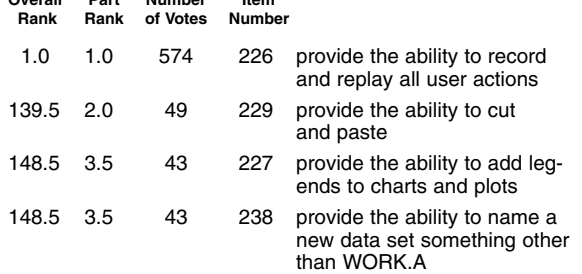

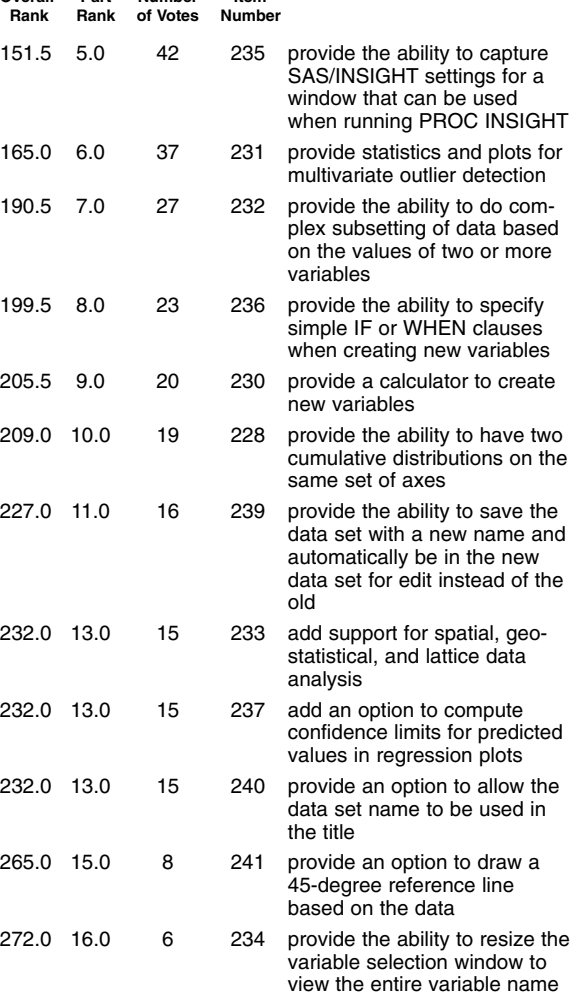

# **VII SAS/LAB Software**

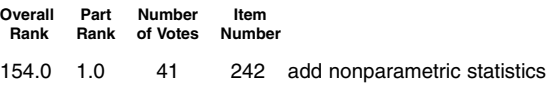

# **PART XVIII Data File Management**

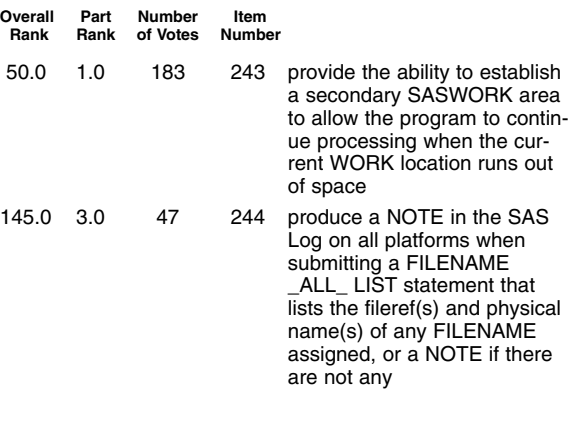

#### **EFI**

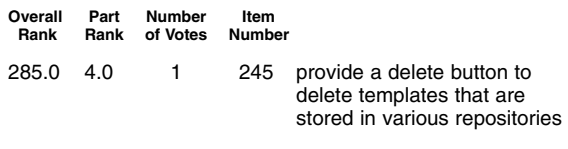

# **SQL Query Window**

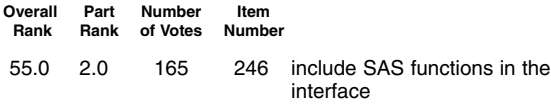

# **PART XIX Communication Access Methods**

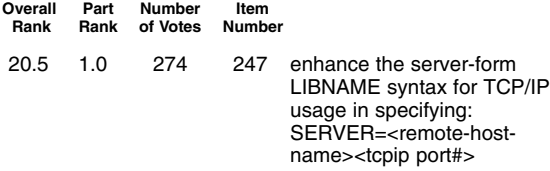

# **PART XX SAS/CONNECT Software**

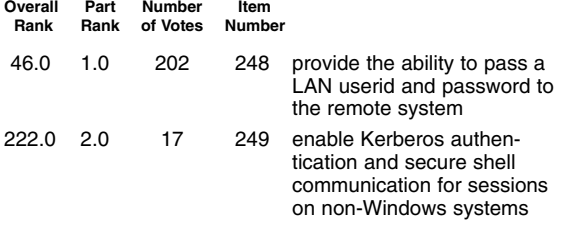

# **PART XXI SAS/SHARE Software**

#### **General**

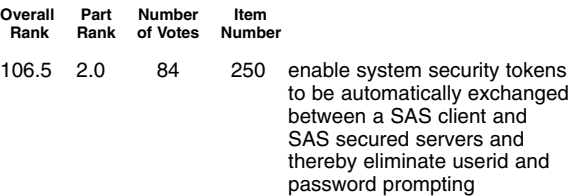

## **PROC OPERATE**

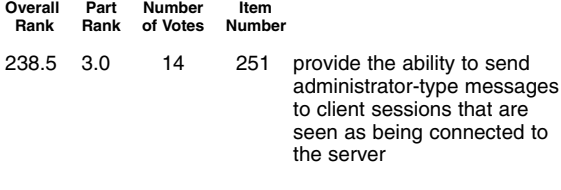

## **PROC SERVER**

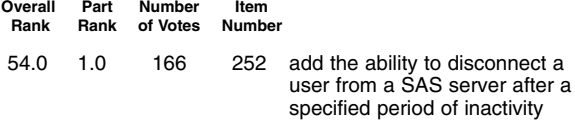

# **PART XXII SAS/ACCESS Software**

## **All Interfaces**

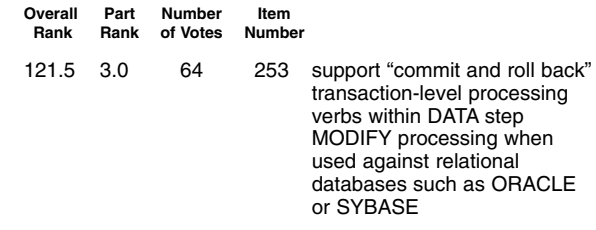

## **New Interfaces**

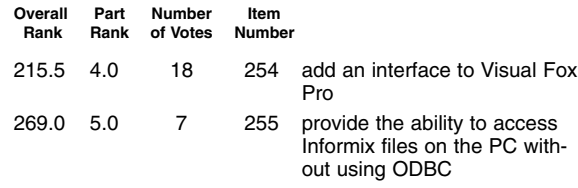

# **Interface to PC File Formats**

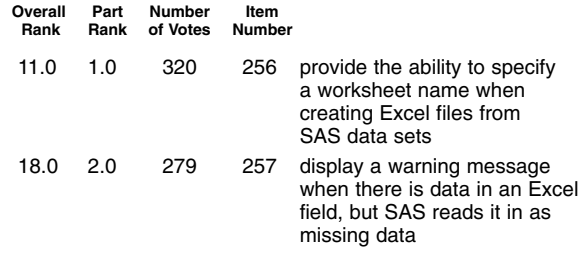

# **PART XXIII SAS/Warehouse Administrator**

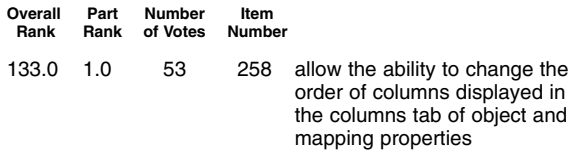

# **PART XXIV SAS/IntrNet Software**

## **Application Dispatcher**

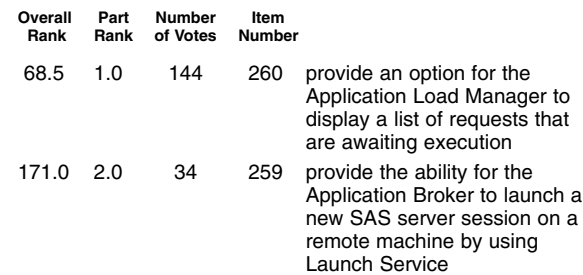

# **PART XXV Future Directions**

#### **New SAS Products**

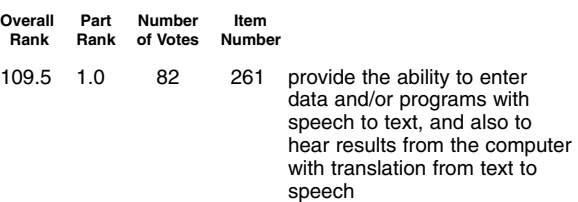

# **PART XXVI SAS System for Mainframes**

## **General**

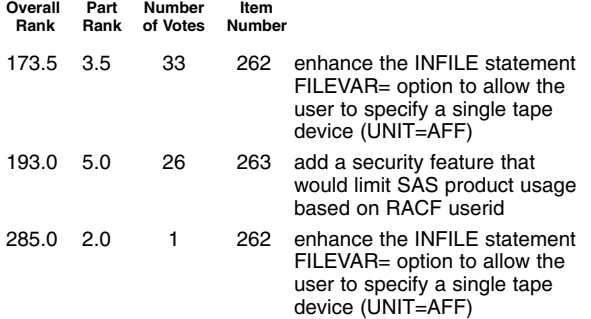

## **SAS System under MVS**

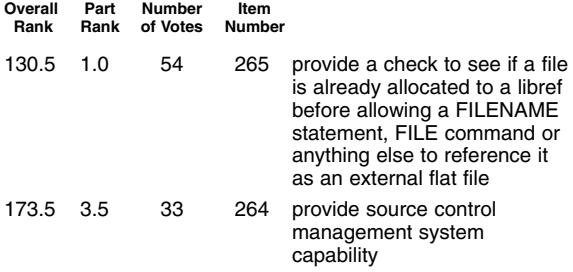

## **PROC SOURCE**

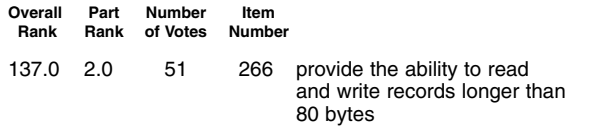

## **PART XXVII IT Service Vision Software**

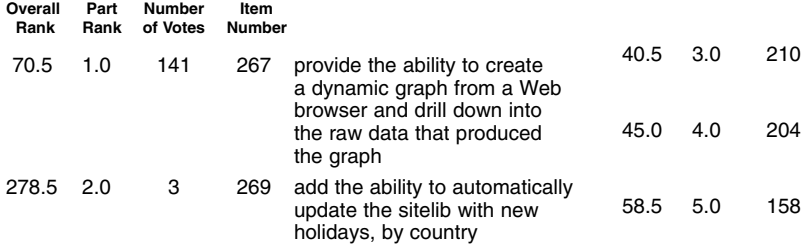

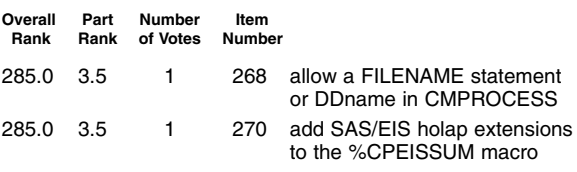

## **PART XXVIII SAS System under OpenVMS**

## **General**

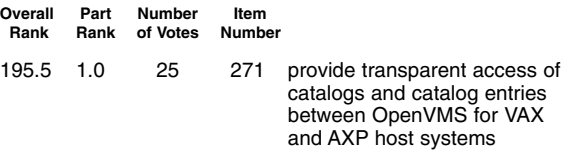

# **PART XXIX SAS System for UNIX**

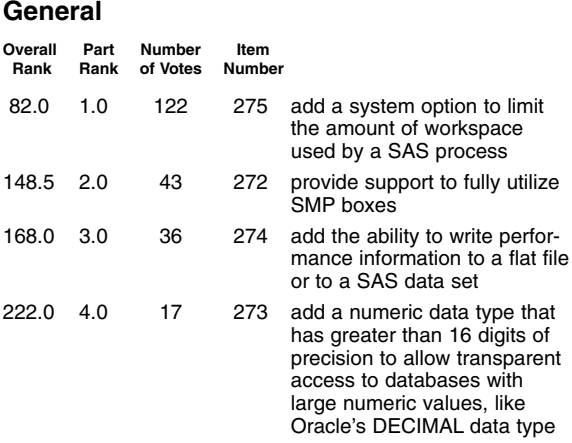

# **PART XXX SAS System for Personal Computers**

#### **General**

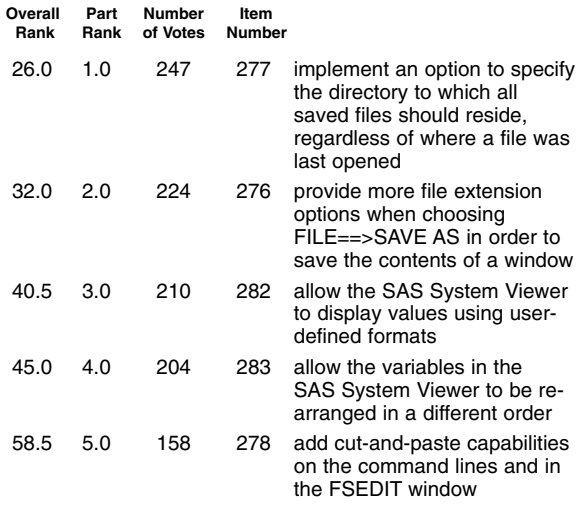

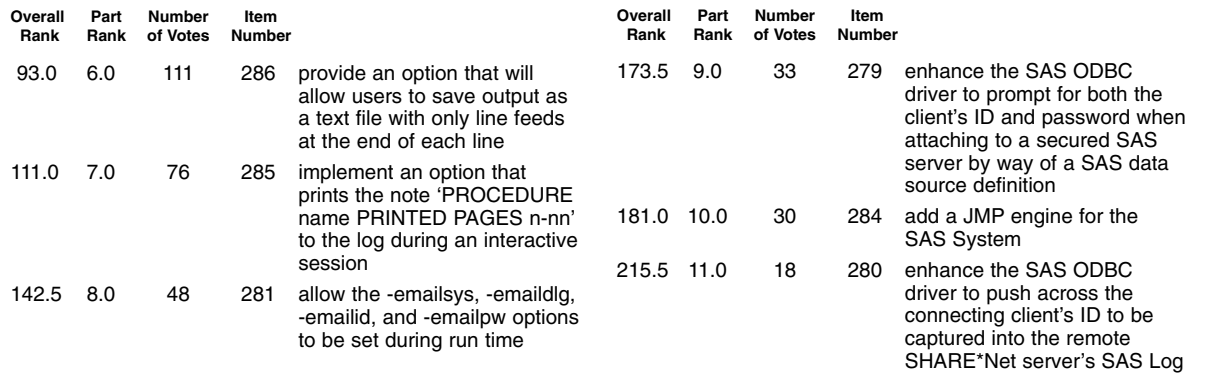

# **Distribution of Respondent Job Functions**

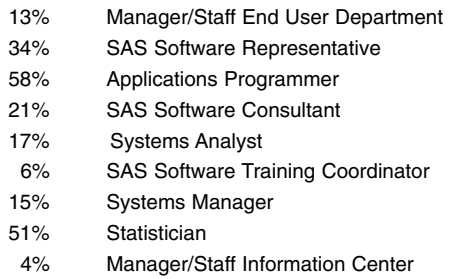

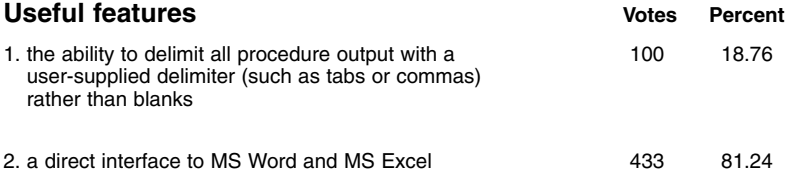